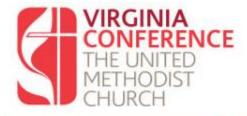

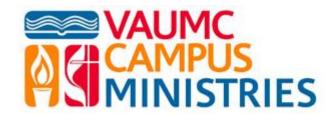

Making disciples of Jesus Christ for the transformation of the world.

## Campus Ministry System (CMS) Instructions for Use

### The Campus Ministry System (CMS) Web Page Portal is at: www.cm.vaumc.org

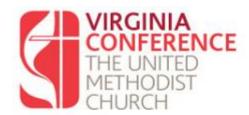

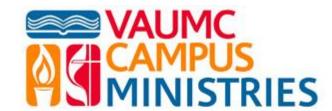

Making disciples of Jesus Christ for the transformation of the world.

System Logon

Logon / Password Help

Internet Explorer Users

Login Required

Forgot Login or Password?

"And day by day, attending the temple together and breaking bread in their homes, they partook of food with glad and generous hearts, praising God and having favor with all of the people. And the Lord added to their number day by day those were being saved." Acts 2:46-47

The story of the Church's beginning witnesses to the two realities that have been part of the Church's ministry since its founding: 1) the importance of shared ministry in Christ, and 2) recording ways that God is blessing the Church's ministry.

This web site is intended to witness to both of the realities. In the Wesleyan heritage of ministry, it serves as a point in connection so the churches throughout the Virginia Conference may share the stories of their ministry together in Christ. It also records tangible ways that God continues to bless the ministry of the Church. As you enter information for your church, please pray for the ministry of your church and for all of the churches of our conference as we praise God together.

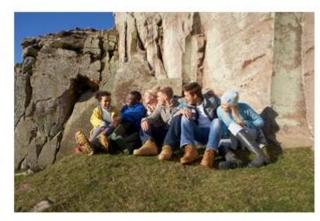

### User ID's and Password's can be provided by those with administrative access to your Campus Ministry Portal

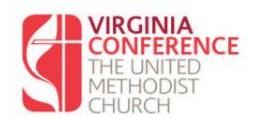

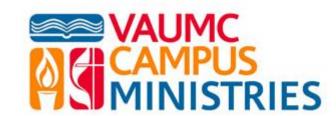

Making disciples of Jesus Christ for the transformation of the world.

#### System Login

| User ID  |       |
|----------|-------|
| Password | Enter |

This is the "main menu" that provides access to the system capabilities. We will go through each item. We will start with "Administration."

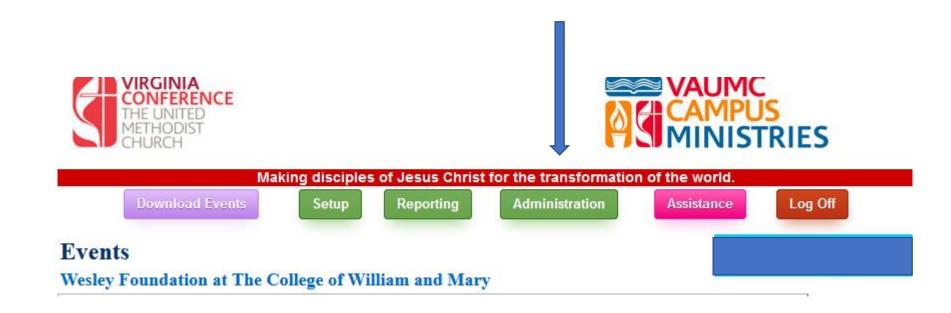

The Administration area allows you to (1) Prepare a mailing list for monthly reports, (2) Set up user management, and (3) Enter school information. (4) The Events button is the "return to main page" link.

### We will start with the Mailing List Management

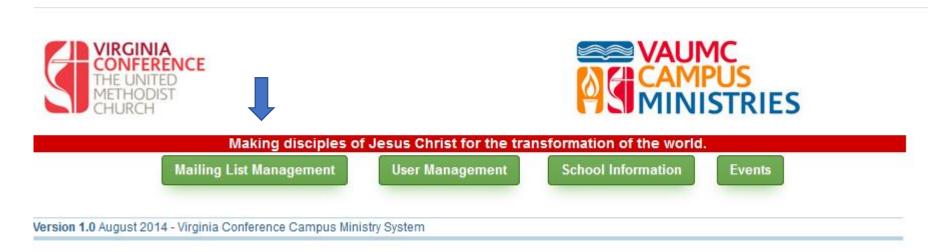

The intent of the CMS Mailing list is to provide your stakeholders with a monthly report of events and participation. Stakeholders are local board members, the student leadership team, and your district superintendent. Others can be included – that is your call.

#### The how-to instructions are in the blue box

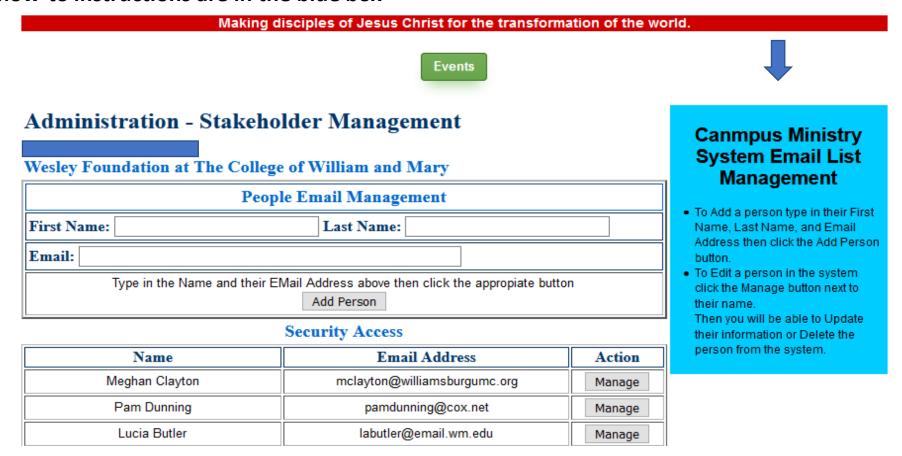

### Going back to the Administration Menu – our next action will be to setup User Management

Events

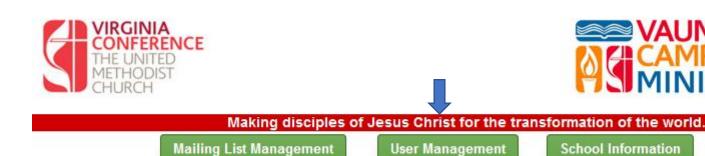

User Management allows you to provide system access establish and user roles – the instructions are contained in the blue box. The Student Leadership Team should be involved in data entry and analysis.

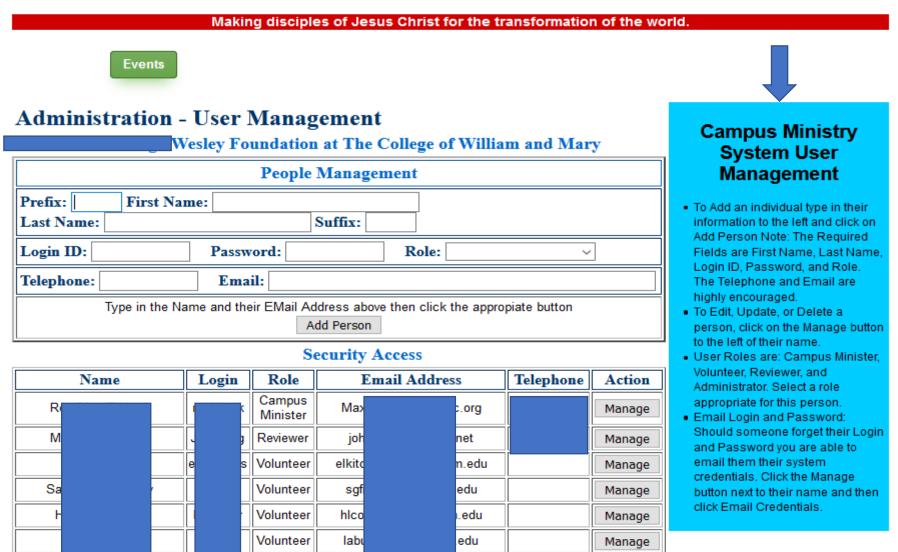

Manage

Volunteer

### Going back to the Administration Menu – our next action will be set up School Information

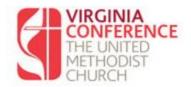

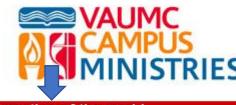

Making disciples of Jesus Christ for the transformation of the world.

**Mailing List Management** 

**User Management** 

School Information

Events

This page allows you to enter basic information about your school, to include your vision statement – let's look a the Core Group Goals next.

# School Information Management Wesley Foundation at The College of William and Mary

| School Information                                                                                                    |                     |                                             |            |  |
|----------------------------------------------------------------------------------------------------|---------------------|---------------------------------------------|------------|--|
| School Name: Wesley Foundation at The College of William and Mary                                                                                                    |                     |                                             |            |  |
|                                                                                                    | Core Group for 2020 |                                             |            |  |
| Target Goal:                                                                                                    | Actual Sept:        | Actual Jan: A                               | ctual May: |  |
| Student Population                                                                                                    |                     |                                             |            |  |
| School(s) Student Population: 6284 Note: only                                                                                                    |                     | Note: only numbers - do not use punctuation |            |  |
| School Description                                                                                                    |                     |                                             |            |  |
| Please describe your sc                                                                                                    | hool(s)             |                                             |            |  |
| We, the Wesley Foundation, the United Methodist Campus Ministry at the College of William & Mary, believe God creates a human family; every person is a recipient of God's grace; and God intends for us to be a community that embodies love, reconciliation, and justice. Thus, we welcome people of all races, nationalities, sexual orientations, gender identities, faiths, and |                     |                                             |            |  |

#### Campus Ministry System School Information

- The School name, Student Population, and Description are all used in various sections of this system.
- Please carefully review and and edit this information. All informatino here is used in the monthly report.
- Edit then click the Update School Information button to save the updated data.

Hopefully, your campus ministry has a strategic plan that includes "Core Group Goals." Your core group consists of the students who call your ministry "home" – a parallel is church membership. Set your goals each academic year and then track your progress in achieving these goals. The expectation is that each campus ministry core group would equate to 1% of the undergraduate on-campus population. For this example, it would be 63 students as the on-campus population is 6284.

|  | School Information                                                                                                    |  |  |  |  |  |
|--|----------------------------------------------------------------------------------------------------|--|--|--|--|--|
|  | School Name: Wesley Foundation at The College of William and Mary                                                      |  |  |  |  |  |
|  | Core Group for 2020                                                                                                    |  |  |  |  |  |
|  | Target Goal: Actual Sept: Actual Jan: Actual May:                                                                      |  |  |  |  |  |
|  | Student Population  School(s) Student Population: 6284 Note: only numbers - do not use punctuation  School Description |  |  |  |  |  |
|  |                                                                                                    |  |  |  |  |  |
|  |                                                                                                    |  |  |  |  |  |
|  | DI J11/-\                                                                                                    |  |  |  |  |  |

Next, we go to the main menu and start event reporting. Click on Set-up button.

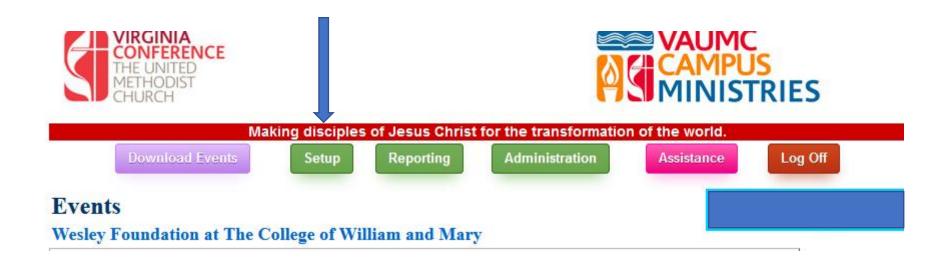

Events

Court Durant

Mr. John Dunni

| Click Event Type within the Category (Engage, Explore, Embody)  Explore Outreach Other Engage Worship Small Groups Bible Study Other Embody Other |                                 |                    |                                          |                                               |  |
|----------------------------------------------------------------------------------------------------|---------------------------------|--------------------|------------------------------------------|-----------------------------------------------|--|
| Event Name  Event Date                                                                                                    | Event Time                      | Student Attendance | Enter Event Name  Non-Student Attendance |                                               |  |
| Event Date                                                                                                    | :                               | 0                  | 0                                        |                                               |  |
| Event Description                                                                                                    |                                 |                    |                                          | Next Enter Event  Data as Shown –             |  |
|                                                                                                    |                                 |                    | .ii                                      | the system allows you to repeat events – just |  |
| Number of Ways you invited participation to this event                                                                                            | Describe these ways of Invitati | on                 |                                          | change the date and numbers                   |  |

After you have entered the event information for a given month, you will report the data to your stakeholders – Starting from the Main Menu – click on reporting

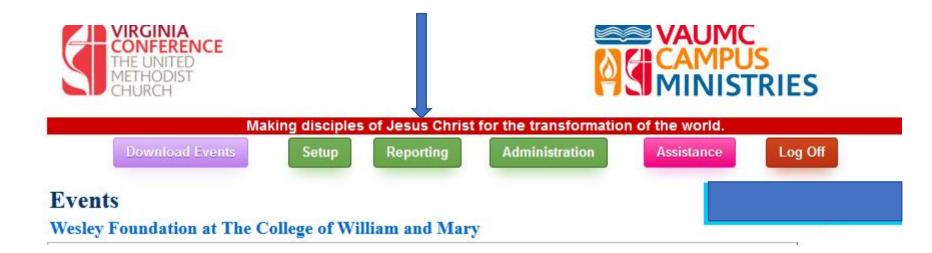

This menu allows you to review your report in PDF format before sending. When you click on this you will see graphs indicating your Explore, Engage and Embody events with participation for a particular month and graphs showing year-to-date totals by month. If the report is ok –click on the Distribute Report link

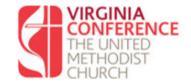

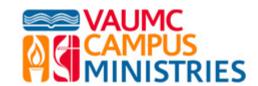

Making disciples of Jesus Christ for the transformation of the world.

**Events** 

#### **Monthly Report Management**

Wesley Foundation at The College of William and Mary

**Review Campus Report PDF** 

Distribute Campus Report PDF

- Preview PDF Report is for your review of the previous month
- PDF Report allows you to print the monthly for the previous month
- Distribute Report emails your report to the defined list of people in Mailing List Management located in Administration section

Going back to the main menu – you also have the option to download your reports into an Excel Spreadsheet. The spreadsheet will show your event information in detail as well as information from all other campus ministries – click on the Download Events

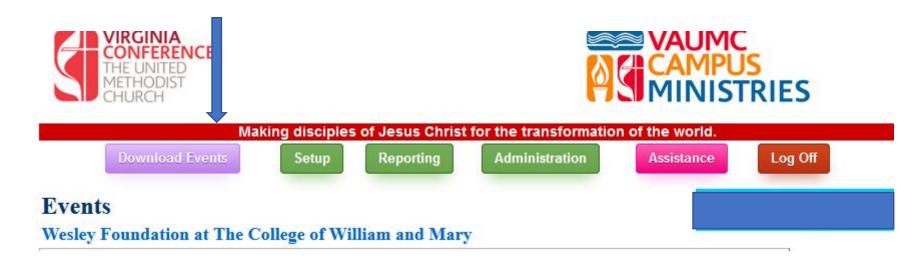

When ready – click on the Export to Excel link – If you are serious about meeting goals – improving your ministry – and looking at "What Works" use the analytics that are available!

Making disciples of Jesus Christ for the transformation of the world.

Events

**Campus Ministry Events Export to Excel** 

Export School Events

#### Download Excel School Events File

 Click the links to the left to download School Events File in Excel format.

### This is a copy of the Excel Spreadsheet – Showing the Basics for Every Event for the year – or – many years!

| A26 $\forall$ : $\times$ $\checkmark$ $f_x$ George Mason |            |                         |             |          |                |  |
|----------------------------------------------------------|------------|-------------------------|-------------|----------|----------------|--|
| A                                                        | В          | С                       | D           | E        | F              |  |
| 1 SCHOOL                                                 | EVENTDATE  | NAME                    | EVENTTYPE   | CATEGORY | STUDENTAT OTHE |  |
| 2 Campus Ministry / University of Mary Washington        | 2021-01-06 | January Bible Study     | Bible Study | Engage   | 7              |  |
| 3 Campus Ministry / University of Mary Washington        | 2021-01-13 | January Bible Study     | Bible Study | Engage   | 6              |  |
| 4 Campus Ministry / University of Mary Washington        | 2021-01-17 | MT Planning Retreat     | Other       | Embody   | 6              |  |
| 5 Campus Ministry / University of Mary Washington        | 2021-01-20 | January Bible Study     | Bible Study | Engage   | 4              |  |
| 6 Campus Ministry / University of Mary Washington        | 2021-01-27 | CCC Interest Meeting    | Outreach    | Explore  | 12             |  |
| 7 Campus Ministry / University of Mary Washington        | 2021-02-01 | Monday Meditation       | Outreach    | Explore  | 3              |  |
| 8 Campus Ministry / University of Mary Washington        | 2021-02-03 | Spring 2021 Bible Study | Bible Study | Engage   | 6              |  |
| 9 Campus Ministry / University of Mary Washington        | 2021-02-04 | Table Talk              | Outreach    | Explore  | 10             |  |
| 10 Campus Ministry / University of Mary Washington       | 2021-02-08 | Ministry Team Meeting   | Other       | Embody   | 6              |  |
| 11 Campus Ministry / University of Mary Washington       | 2021-02-08 | Monday Meditation       | Outreach    | Explore  | 4              |  |
| 12 Campus Ministry / University of Mary Washington       | 2021-02-10 | Spring 2021 Bible Study | Bible Study | Engage   | 6              |  |
| 13 Campus Ministry / University of Mary Washington       | 2021-02-11 | Table Talk              | Outreach    | Explore  | 11             |  |

Going back to the main menu – note that there is an "Assistance" feature – if you are having any difficulties (with the system ©) it sets up an email to send to the conference tech staff.

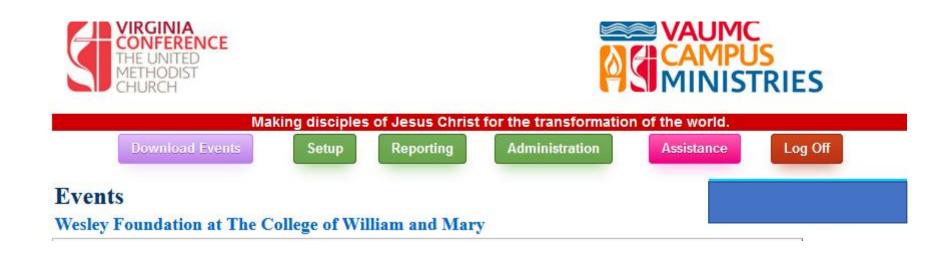

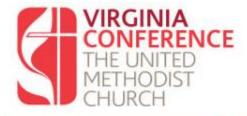

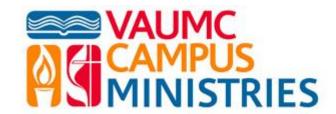

Making disciples of Jesus Christ for the transformation of the world.

**Campus Ministry System (CMS)**